# Package 'vioplot'

June 15, 2020

<span id="page-0-0"></span>Title Violin Plot

Version 0.3.5

Date 2020-06-15

Description A violin plot is a combination of a box plot and a kernel density plot. This package allows extensive customisation of violin plots.

Depends sm, zoo

License BSD\_3\_clause + file LICENSE

URL <https://github.com/TomKellyGenetics/vioplot>

BugReports <https://github.com/TomKellyGenetics/vioplot/issues>

LazyData true

RoxygenNote 7.1.0.9000

Suggests base, ggplot2, RColorBrewer, knitr, rmarkdown, testthat

Language en-GB

VignetteBuilder knitr

Encoding UTF-8

NeedsCompilation no

Author Daniel Adler [aut, cph], S. Thomas Kelly [aut, cre], Tom M. Elliott [ctb]

Maintainer S. Thomas Kelly <tom.kelly@riken.jp>

Repository CRAN

Date/Publication 2020-06-15 12:10:02 UTC

## R topics documented:

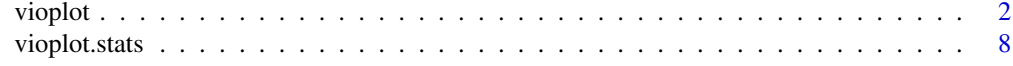

 $\blacksquare$ 

<span id="page-1-1"></span><span id="page-1-0"></span>

#### Description

Produce violin plot(s) of the given (grouped) values with enhanced annotation and colour per group. Includes customisation of colours for each aspect of the violin, boxplot, and separate violins. This supports input of data as a list or formula, being backwards compatible with [vioplot](#page-1-1) (0.2) and taking input in a formula as used for [boxplot](#page-0-0).

Interpreting the columns (or rows) of a matrix as different groups, draw a boxplot for each.

#### Usage

```
## S3 method for class 'matrix'
vioplot(x, use. <math>cols = TRUE, ...)</math>## S3 method for class 'list'
viophot(x, \ldots)## S3 method for class 'data.frame'
vioplot(x, ...)
## S3 method for class 'matrix'
viophot(x, use.close = TRUE, ...)## S3 method for class 'formula'
vioplot(
  formula,
 data = NULL,...,
  subset,
  na.action = NULL,
  add = FALSE,ann = !add,horizontal = FALSE,side = "both",
  xlab = mklab(y_var = horizontal),
 ylab = mklab(y_var = !horizontal),
 names = NULL,drop = FALSE,
  sep = "."lex.order = FALSE
)
## Default S3 method:
vioplot(
```
vioplot

```
x,
...,
data = NULL,range = 1.5,
h = NULL,xlim = NULL,
ylim = NULL,
names = NULL,
horizontal = FALSE,
col = "grey50",border = par()$fg,
lty = 1,1wd = 1,rectCol = par()$fg,
lineCol = par()$fg,
pchMed = 19,
colMed = "white",
colMed2 = "grey 75",at,
add = FALSE,wex = 1,
drawRect = TRUE,areaEqual = FALSE,axes = TRUE,frame.plot = axes,
panel.first = NULL,
panel.last = NULL,
asp = NA,main = "",sub = "",xlab = NA,
ylab = NA,
line = NA,
outer = FALSE,
xlog = NA,
ylog = NA,
adj = NA,
ann = NA,
ask = NA,bg = NA,
bty = NA,
cex = NA,
cex.axis = NA,
cex.1ab = NA,
cex.main = NA,
cex.names = NULL,
cex.sub = NA,cin = NA,
```
4 vioplot

col.axis = NA,  $col.$ lab = NA, col.main = NA,  $col.sub = NA,$  $cra = NA$ ,  $crt = NA$ ,  $csi = NA$ ,  $cxy = NA$ ,  $\text{d}$ in = NA,  $err = NA$ , family = NA,  $fg = NA$ ,  $fig = NA,$  $fin = NA,$ font =  $NA$ , font.axis = NA,  $fontlab = NA,$ font.main = NA, font.sub =  $NA$ ,  $lab = NA,$  $\text{las} = \text{NA}$ ,  $lend = NA$ ,  $lheight = NA,$ ljoin = NA, lmitre = NA,  $\text{mai} = \text{NA}$ ,  $mar = NA$ ,  $mex = NA$ ,  $mfcol = NA$ ,  $mfg = NA$ ,  $m$ frow = NA,  $mgp = NA$ ,  $mkh = NA$ ,  $new = NA$ ,  $oma = NA,$  $omd = NA$ ,  $omi = NA$ , page = NA,  $pch = NA$ , pin = NA,  $plt = NA,$  $ps = NA$ , pty = NA,  $smo = NA$ ,  $srt = NA$ ,  $tck = NA,$  $tcl = NA$ ,  $usr = NA,$ 

#### <span id="page-4-0"></span>vioplot 5

```
xaxy = NA,
xaxs = NA,
xaxt = NA,
xpd = NA,
yaxy = NA,
yaxs = NA,
yaxt = NA,
ylbias = NA,
\log = "",
logLab = c(1, 2, 5),na.action = NULL,
na.rm = T,
side = "both",
plotCentre = "point"
```
### Arguments

 $\mathcal{L}$ 

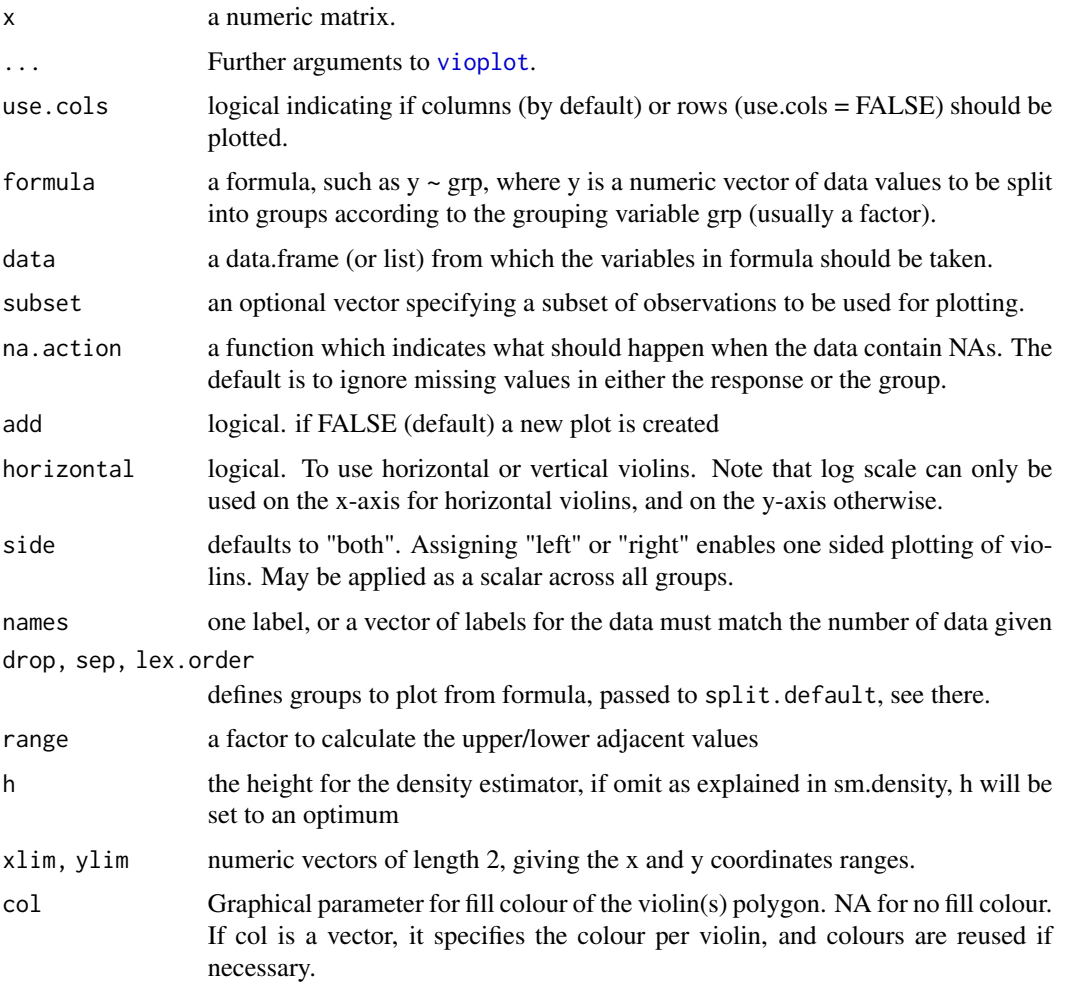

<span id="page-5-0"></span>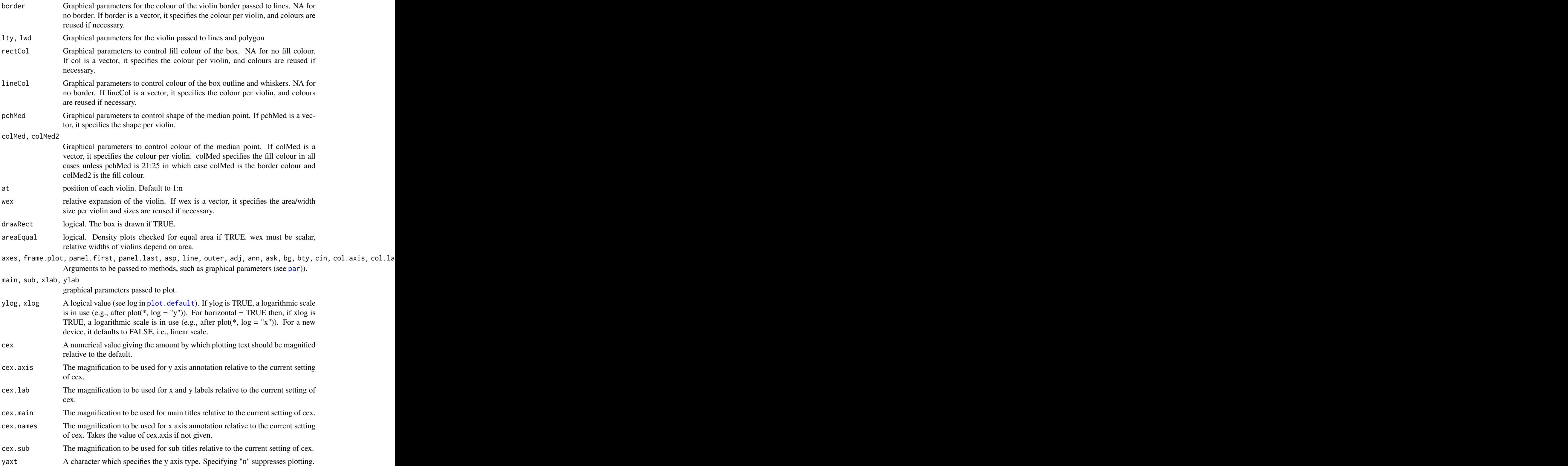

#### vioplot the contract of the contract of the contract of the contract of the contract of the contract of the contract of the contract of the contract of the contract of the contract of the contract of the contract of the co

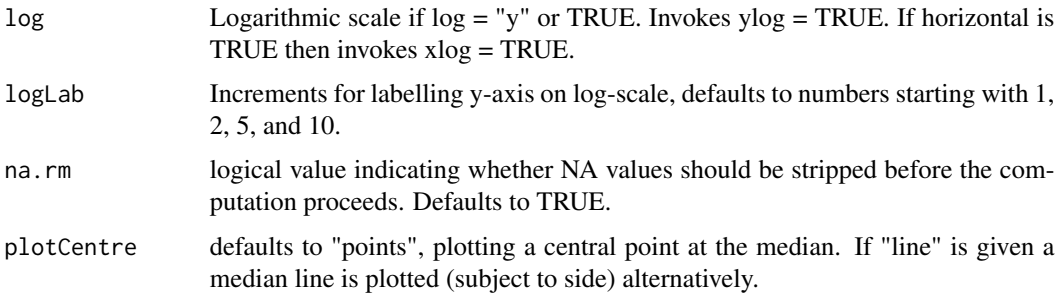

#### Examples

```
# box- vs violin-plot
par(mfrow=c(2,1))
mu < -2si < -0.6bimodal<-c(rnorm(1000,-mu,si),rnorm(1000,mu,si))
uniform<-runif(2000,-4,4)
normal<-rnorm(2000,0,3)
vioplot(bimodal,uniform,normal)
boxplot(bimodal,uniform,normal)
# add to an existing plot
x \le - rnorm(100)
y \le - rnorm(100)plot(x, y, xlim=c(-5,5), ylim=c(-5,5))vioplot(x, col="tomato", horizontal=TRUE, at=-4, add=TRUE, lty=2, rectCol="gray")
vioplot(y, col="cyan", horizontal=FALSE, at=-4, add=TRUE,lty=2)
# formula input
data("iris")
vioplot(Sepal.Length~Species, data = iris, main = "Sepal Length",
        col=c("lightgreen", "lightblue", "palevioletred"))
legend("topleft", legend=c("setosa", "versicolor", "virginica"),
       fill=c("lightgreen", "lightblue", "palevioletred"), cex = 0.5)
data("diamonds", package = "ggplot2")
palette <- RColorBrewer::brewer.pal(9, "Pastel1")
par(mfrow=c(3, 1))vioplot(price \sim cut, data = diamonds, las = 1, col = palette)
vioplot(price \sim clarity, data = diamonds, las = 2, col = palette)
vioplot(price \sim color, data = diamonds, las = 2, col = palette)
par(mfrow=c(3, 1))
#generate example data
data_one <- rnorm(100)
data_two <- rnorm(50, 1, 2)
#generate violin plot with similar functionality to vioplot
vioplot(data_one, data_two, col="magenta")
```

```
8 vioplot.stats
```

```
#note vioplox defaults to a greyscale plot
vioplot(data_one, data_two)
#colours can be customised separately, with axis labels, legends, and titles
vioplot(data_one, data_two, col=c("red","blue"), names=c("data one", "data two"),
  main="data violin", xlab="data class", ylab="data read")
legend("topleft", fill=c("red","blue"), legend=c("data one", "data two"))
#colours can be customised for the violin fill and border separately
vioplot(data_one, data_two, col="grey85", border="purple", names=c("data one", "data two"),
  main="data violin", xlab="data class", ylab="data read")
#colours can also be customised for the boxplot rectange and lines (border and whiskers)
vioplot(data_one, data_two, col="grey85", rectCol="lightblue", lineCol="blue",
   border="purple", names=c("data one", "data two"),
  main="data violin", xlab="data class", ylab="data read")
#these colours can also be customised separately for each violin
vioplot(data_one, data_two, col=c("skyblue", "plum"), rectCol=c("lightblue", "palevioletred"),
   lineCol="blue", border=c("royalblue", "purple"), names=c("data one", "data two"),
  main="data violin", xlab="data class", ylab="data read")
#this applies to any number of violins, given that colours are provided for each
vioplot(data_one, data_two, rnorm(200, 3, 0.5), rpois(200, 2.5), rbinom(100, 10, 0.4),
   col=c("red", "orange", "green", "blue", "violet"),
   rectCol=c("palevioletred", "peachpuff", "lightgreen", "lightblue", "plum"),
   lineCol=c("red4", "orangered", "forestgreen", "royalblue", "mediumorchid"),
  border=c("red4", "orangered", "forestgreen", "royalblue", "mediumorchid"),
  names=c("data one", "data two", "data three", "data four", "data five"),
  main="data violin", xlab="data class", ylab="data read")
#The areaEqual parameter scales with width of violins
#Violins will have equal density area (including missing tails) rather than equal maximum width
vioplot(data_one, data_two, areaEqual=TRUE)
vioplot(data_one, data_two, areaEqual=TRUE,
   col=c("skyblue", "plum"), rectCol=c("lightblue", "palevioletred"),
  lineCol="blue", border=c("royalblue", "purple"), names=c("data one", "data two"),
   main="data violin", xlab="data class", ylab="data read")
vioplot(data_one, data_two, rnorm(200, 3, 0.5), rpois(200, 2.5), rbinom(100, 10, 0.4),
   areaEqual=TRUE, col=c("red", "orange", "green", "blue", "violet"),
   rectCol=c("palevioletred", "peachpuff", "lightgreen", "lightblue", "plum"),
   lineCol=c("red4", "orangered", "forestgreen", "royalblue", "mediumorchid"),
   border=c("red4", "orangered", "forestgreen", "royalblue", "mediumorchid"),
  names=c("data one", "data two", "data three", "data four", "data five"),
  main="data violin", xlab="data class", ylab="data read")
```
vioplot.stats *Violin Plot Statistics*

#### <span id="page-8-0"></span>vioplot.stats 9

#### Description

This function is typically called by another function to gather the statistics necessary for producing box plots, but may be invoked separately. See: [boxplot.stats](#page-0-0)

#### Usage

## S3 method for class 'stats' vioplot(x, coef = 1.5, do.conf = TRUE, do.out = TRUE,  $\dots$ )

#### Arguments

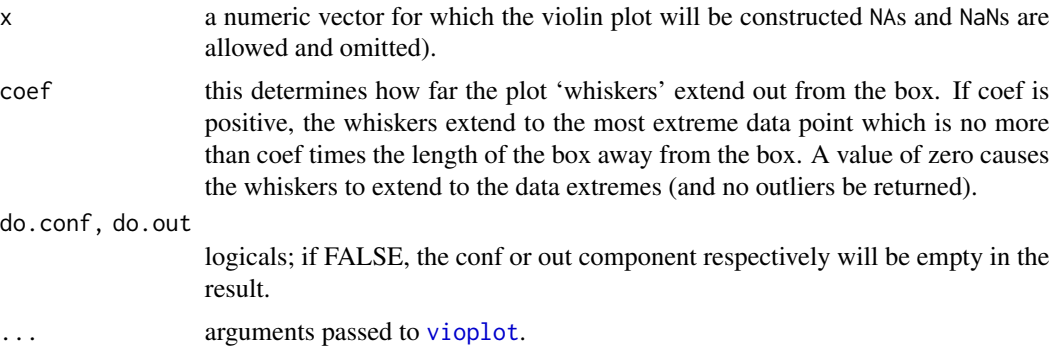

# <span id="page-9-0"></span>Index

∗Topic graphics vioplot, [2](#page-1-0) ∗Topic plot vioplot, [2](#page-1-0) ∗Topic violin vioplot, [2](#page-1-0) boxplot, *[2](#page-1-0)* boxplot.stats, *[9](#page-8-0)* par, *[6](#page-5-0)* plot.default, *[6](#page-5-0)* violin.matrix *(*vioplot*)*, [2](#page-1-0) violin.stats *(*vioplot.stats*)*, [8](#page-7-0) violinplot *(*vioplot*)*, [2](#page-1-0) violinplot.stats *(*vioplot.stats*)*, [8](#page-7-0) vioplot, *[2](#page-1-0)*, [2,](#page-1-0) *[5](#page-4-0)*, *[9](#page-8-0)* vioplot.stats, [8](#page-7-0)